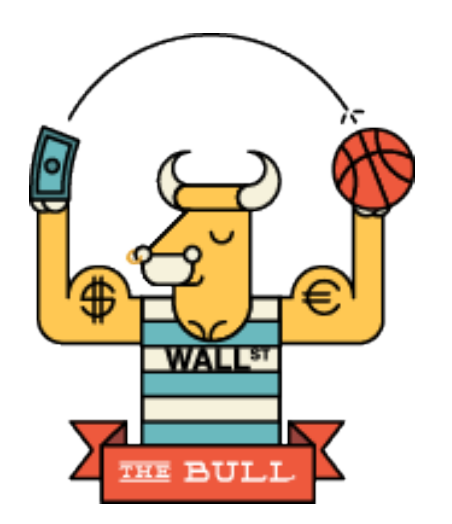

# L'analisi per flussi: il rendiconto delle variazioni di patrimonio circolante netto

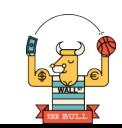

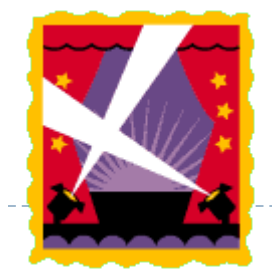

Alla fine del modulo sarete in grado di:

●**Conoscere la differenza tra flussi finanziari e flussi economici**

●**Calcolare il flusso finanziario generato dalla gestione reddituale (FGR o CASH FLOW OPERATIVO)**

\_\_\_\_\_\_\_\_\_\_\_\_\_\_\_\_\_\_\_\_\_\_

●**Conoscere l'equazione del patrimonio circolante netto e le cause delle sue variazioni**

●**Conoscere le operazioni che modificano il patrimonio circolante netto**

●**Redigere il rendiconto finanziario del patrimonio circolante netto**

●**Conoscere il concetto di cash-flow nelle sue varie accezioni**

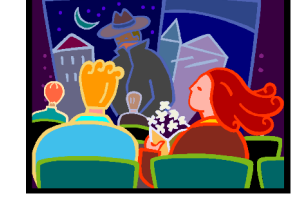

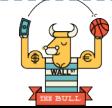

## **Flussi finanziari e flussi economici**

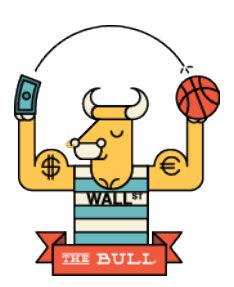

La gestione aziendale è costituita da operazioni di:

- •Investimento
- •Disinvestimento
- •Finanziamento

Ciascuna di queste operazioni genera flussi finanziari e flussi economici che si contrappongono ai flussi materiali (movimenti di materie, di impianti, di prodotti, ecc.) che sono alla base del processo di gestione.

**RICORDA**: un flusso è la variazione in aumento o in diminuzione intervenuta in un fondo di valori (una classe o un singolo elemento patrimoniale) in un determinato periodo di tempo.

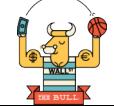

# **Flussi finanziari e flussi economici**

I **flussi economici** corrispondono alle variazioni originate dalla gestione reddituale (costi e ricavi di competenza).

I **flussi finanziari** corrispondono alle variazioni della liquidità, dei debiti e dei crediti.

**I flussi finanziari non sempre coincidono con i flussi economici:** il reddito scaturisce dalla differenza tra ricavi e costi di competenza dell'esercizio che è un valore astratto che non si traduce integralmente in una variazione (flusso) di risorse finanziarie

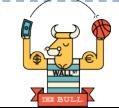

# **Flusso generato dalla gestione reddituale**

Il passaggio dal reddito d'esercizio (flusso economico complessivo) al flusso di risorse finanziarie generato dalla gestione reddituale implica modalità di calcolo basate sulla distinzione tra componenti di reddito monetari e componenti di reddito non monetari.

I componenti di reddito monetari sono rappresentati da costi e ricavi misurati da variazioni di liquidità o da variazioni nei debiti o crediti a breve scadenza.

Ad esempio i **COSTI MONETARI** i costi per acquisto di materie, i costi per godimento di beni di terzi, gli interessi passivi, gli oneri sociali, le imposte e così via.

Sono **RICAVI MONETARI** i ricavi di vendita dei prodotti, gli interessi attivi e i proventi di varia natura che traggono origine da variazioni finanziarie.

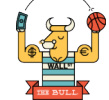

## **Flusso generato dalla gestione reddituale:**  COSTI E RICAVI NON MONETARI

I componenti di reddito non monetari sono quei costi e quei ricavi che non danno luogo a variazioni finanziarie nelle disponibilità liquide o nei crediti e nei debiti a breve.

Ad esempio, sono costi non monetari gli ammortamenti, le quote nette di TFRL maturate nell'esercizio per la parte non destinata ai fondi pensione, gli accantonamenti ai fondi rischi e oneri a medio/lungo termine, le minusvalenze da alienazioni di immobilizzazioni.

Sono esempi di ricavi non monetari i costi patrimonializzati, le plusvalenze da alienazioni di immobilizzazioni.

L'esistenza di costi e di ricavi non monetari fa sì che il reddito d'esercizio scaturente dal Conto economico non coincida con l'importo del flusso di risorse finanziarie generate dalla gestione reddituale.

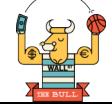

In altre parole, l'utile d'esercizio non si materializza integralmente in un incremento nella disponibilità monetaria o delle attività prontamente liquidabili (o in una diminuzione dei debiti a breve), così come alla perdita d'esercizio non necessariamente si accompagna una diminuzione della liquidità o dei crediti a breve (o un aumento dei debiti a breve) di pari importo.

Per calcolare il flusso di risorse finanziarie generato dalla gestione reddituale occorre considerare solo i costi e i ricavi monetari.

Flusso generato dalla gestione reddituale = **ricavi monetari – costi monetari**

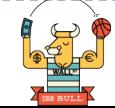

Al medesimo risultato si perviene depurando il risultato economico d'esercizio dai costi e dai ricavi non monetari secondo questo procedimento:

#### **Reddito d'esercizio** (utile/perdita)

**+ costi non monetari** (ammortamenti, minusvalenze da alienazioni di immobilizzazioni, incremento del TFRL per le quote non destinate ai fondi pensione, accantonamenti ai fondi rischi e oneri a medio/lungo termine)

**- ricavi non monetari** (costi patrimonializzati, plusvalenze da alienazioni di immobilizzazioni)

= **flusso generato dalla gestione reddituale**

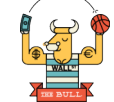

#### **FGR (metodo diretto e metodo indiretto a confronto)**

```
Re=Ricavi - Costi -Re
Re=(Rm + Rn) - (Cm + Cn + Re)FGR=(Rm - cm) = (CN + Re - Rn)
```
i **Reddito d'esercizio** (*utile/perdita*)

+ **costi non monetari** (*ammortamenti, minusvalenze da alienazioni di immobilizzazioni, incremento del TFRL per le quote non destinate ai fondi pensione, accantonamenti ai fondi rischi e oneri a medio/lungo termine*)

● **ricavi non monetari** (*costi patrimonializzati, plusvalenze da alienazioni di immobilizzazioni*)

= **flusso generato dalla gestione reddituale** Un esempio per capire: una spa presenta al 31/12/n il Conto economico che segue

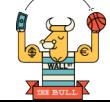

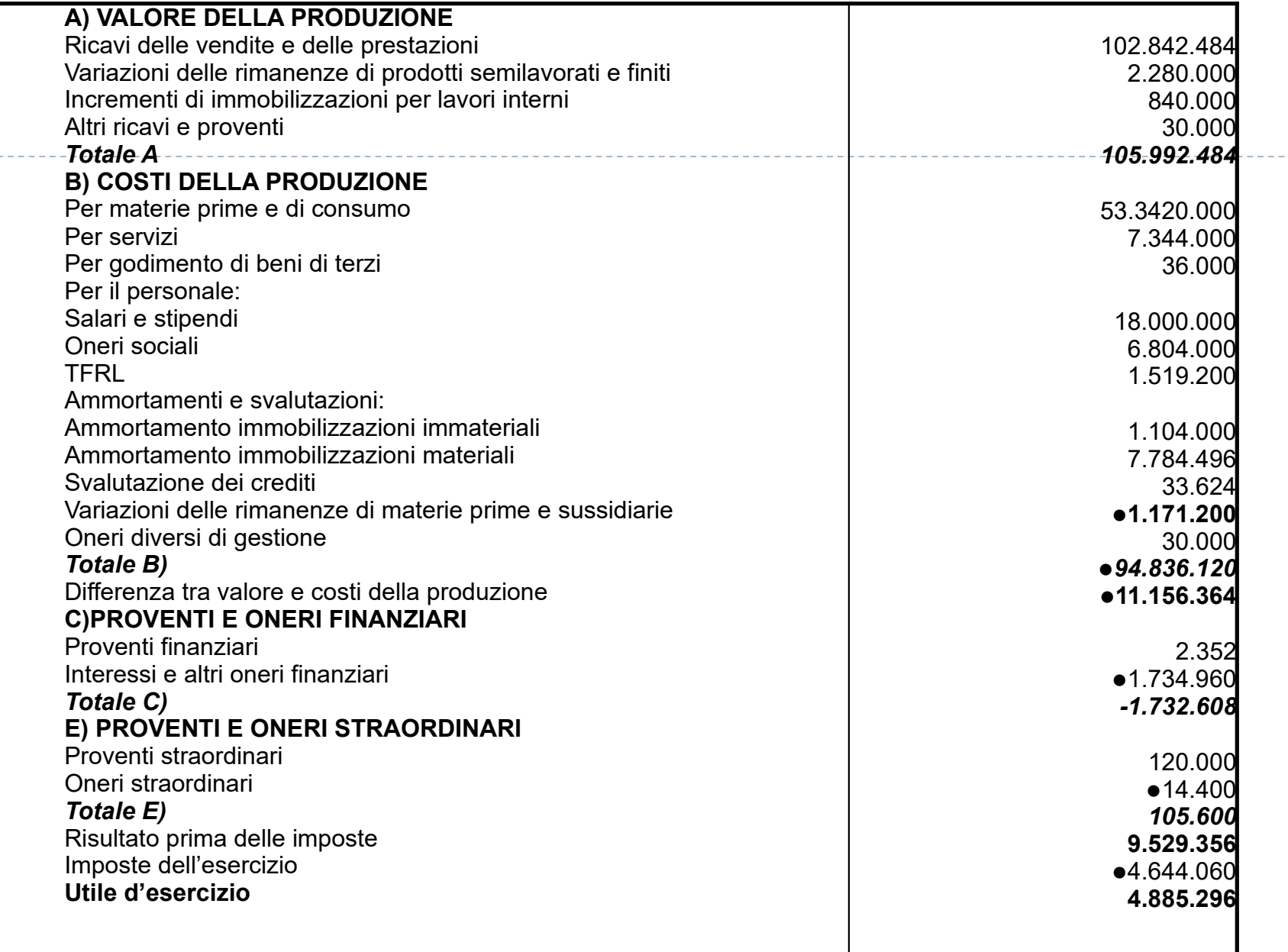

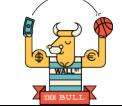

Sulla base dei dati in esso contenuti e considerando che la ritenuta fiscale sul TFRL di competenza dell'esercizio ammonta a € 30.346, presentiamo il calcolo del flusso di risorse

finanziarie generato dalla gestione reddituale.

Il calcolo del flusso di risorse generato dalla gestione reddituale può essere effettuato con

#### •**procedimento diretto (ricavi monetari – costi monetari), oppure con**

#### •**procedimento indiretto (utile d'esercizio + costi non monetari – ricavi non monetari).**

In entrambi i procedimenti occorre tener presente che il TFRL di competenza dell'esercizio è al lordo della ritenuta fiscale e che questa pertanto costituisce un costo monetario in quanto dà luogo a un'uscita finanziaria.

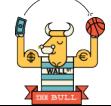

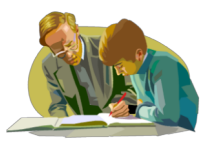

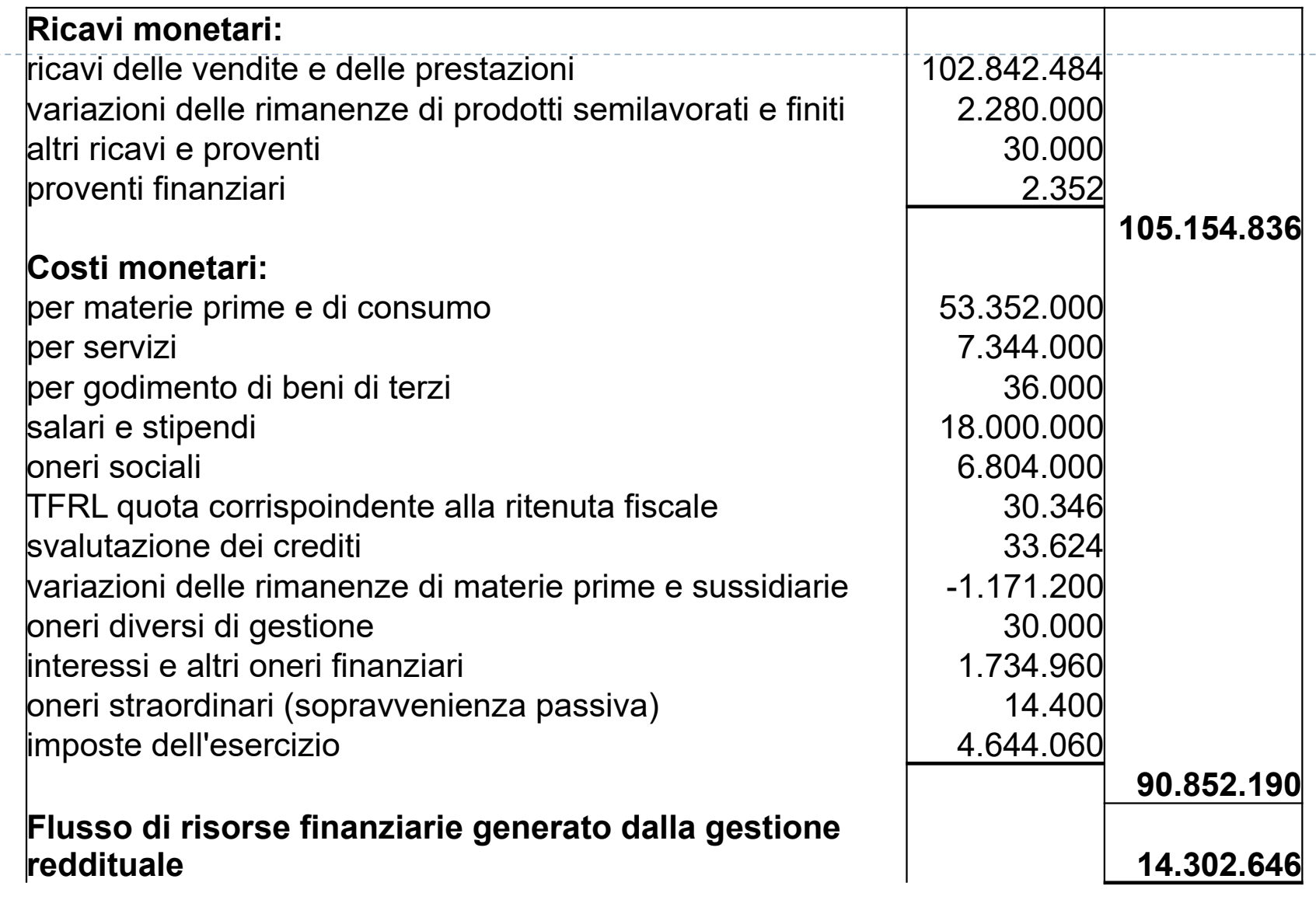

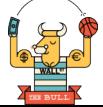

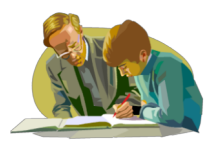

# **Vediamo come si fa!**

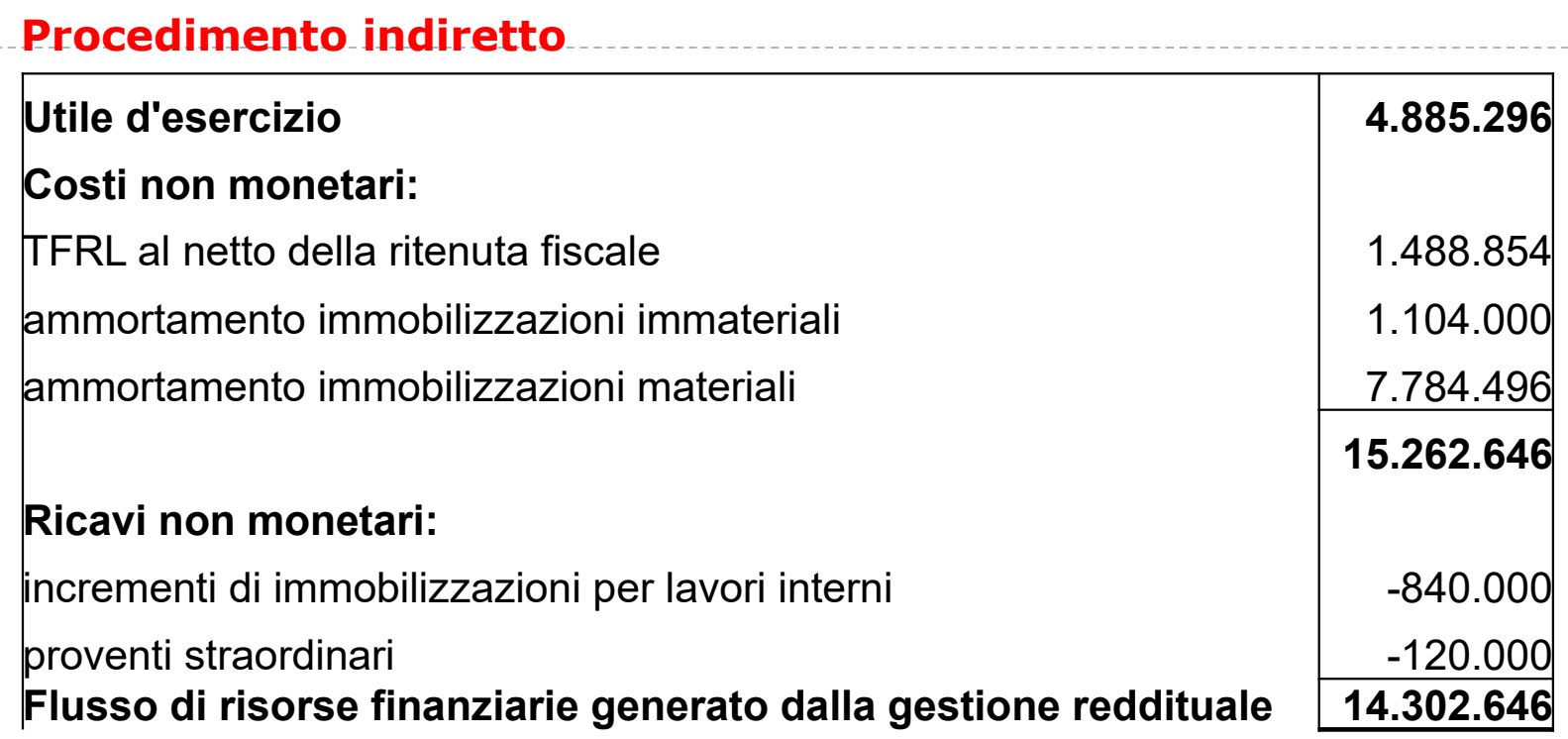

 $- - - - - -$ 

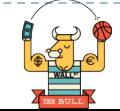

# **Il patrimonio circolante netto**

Il patrimonio circolante netto è dato dalla differenza tra le attività correnti e le passività correnti ricavabili dallo Stato patrimoniale riclassificato secondo criteri finanziari.

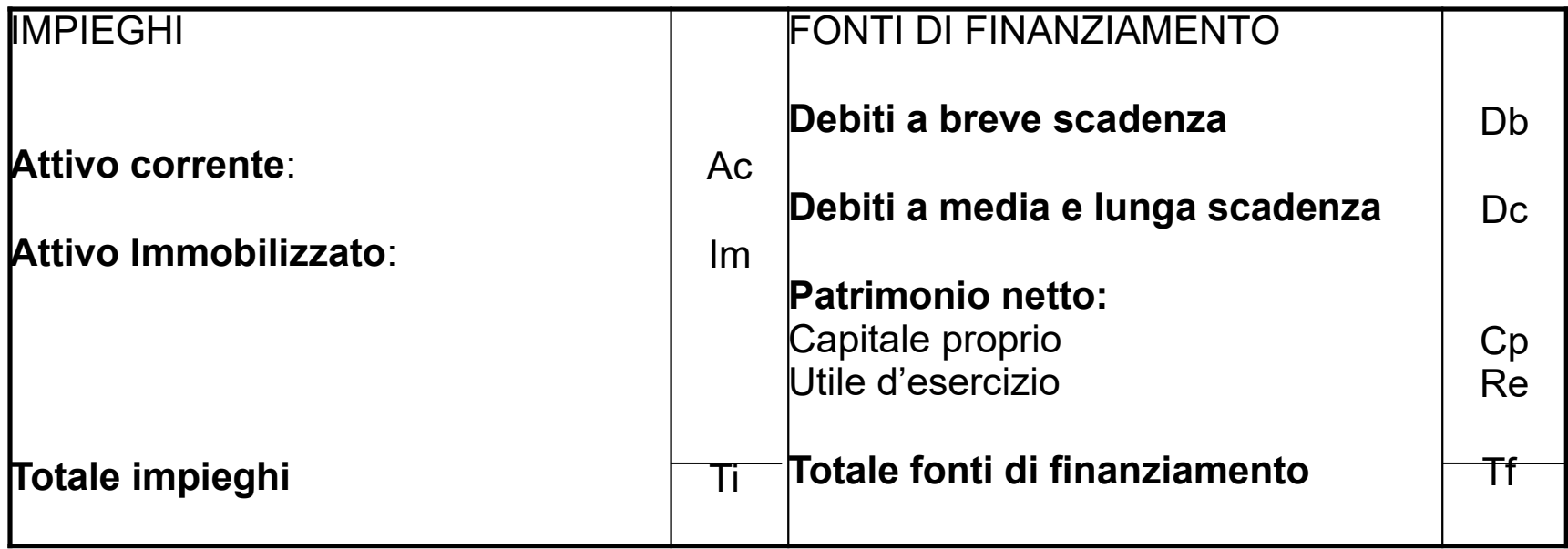

#### **Stato patrimoniale** *sintetico* **riclassificato secondo criteri finanziari**

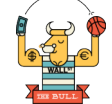

#### **Le variazioni del patrimonio circolante netto**

Poiché come sappiamo il totale delle fonti coincide con il totale degli impieghi, possiamo scrivere la seguente uguaglianza:

#### **Ac + Im = Db + Dc + Cp + Re**

da cui attraverso semplici passaggi algebrici otteniamo:

# $Ac - Db = DC + Cp + Re - Im$

Tale equazione mette in evidenza come il patrimonio circolante netto (Ac –Db) sia influenzato dalle operazioni che comportano variazioni in uno o più elementi posti a destra dell'equazione.

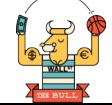

Se il patrimonio circolante netto subisce una modifica rispetto al valore esistente all'inizio dell'esercizio, lo scostamento (in aumento o in diminuzione) non può che essere causato da:

•Variazioni connesse al risultato economico della gestione (**Re**), cioè alla gestione reddituale;

•Variazioni intervenute nei debiti a media e lunga scadenza (**Dc**) o nel capitale proprio (**Cp**) per operazioni connesse ai finanziamenti (accensioni o rimborsi di prestiti, aumenti o rimborsi di capitale, pagamento di dividendi);

•Variazioni intervenute nelle immobilizzazioni (**Im**) per operazioni connesse agli investimenti e ai disinvestimenti (acquisti, alienazioni).

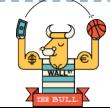

Sono **operazioni che modificano il patrimonio circolante netto** quelle che comportano variazioni nelle passività consolidate, nel capitale proprio, nella gestione reddituale e nell'attivo immobilizzato e che contemporaneamente si traducono in una variazione delle attività correnti o delle passività correnti.

# **Fanno variare il patrimonio circolante netto:**

•Le operazioni che modificano le passività consolidate (**Dc**), quali: l'accensione di un debito a medio/lungo termine (*fonte di finanziamento*) perché a essa si associa un'entrata di denaro e l'estinzione dei debiti perché comporta un'uscita di mezzi finanziari (*impiego*).

•Le operazioni che modificano il capitale proprio (**Cp**), alle quali sono associate entrate <sup>e</sup> uscite di denaro come per esempio il pagamento di utili o di dividendi, gli aumenti a pagamento del capitale sociale o i rimborsi del capitale sociale.

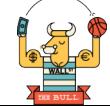

•Le operazioni della *gestione reddituale* da cui scaturisce il risultato economico dell'esercizio (**Re**), solo limitatamente però a quelle che originano costi e ricavi monetari, cioè costi e ricavi ai quali è associata un'uscita e un'entrata di denaro oppure che sono misurati da debiti di berve periodo e crediti di breve periodo.

•Le operazioni che modificano l'attivo immobilizzato (**Im**), ossia gli acquisti e le vendite di immobilizzazioni tecniche e gli investimenti e disinvestimenti in immobilizzazioni finanziarie in quanto provocano uscite o entrate di disponibilità liquide.

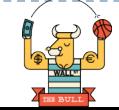

**Non modificano il patrimonio circolante netto** quelle operazioni che si compensano tra di loro o che non incidono sulle attività correnti oppure sulle passività correnti.

Per esempio **non comportano modifiche del patrimonio circolante netto**:

•la conversione di un debito consolidato in capitale proprio (come la conversione di obbligazioni in azioni); l'aumento di capitale sociale effettuato capitalizzando le riserve; l'aumento del capitale sociale effettuato con conferimenti in natura; la rivalutazione e la svalutazione di immobilizzazioni;

•la riscossione di crediti commerciali; il pagamento di debiti di regolamento; i prelievi o i versamenti in c/c bancario o postale.

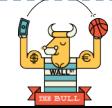

## **Il rendiconto finanziario delle variazioni del patrimonio circolante netto**

Il PCN costituisce un dato finanziario che esprime la correlazione esistente tra gli investimenti in attività correnti e i finanziamenti da passività correnti.

Il rendiconto finanziario redatto per illustrare le variazioni di PCN consente di soddisfare le esigenze informative relative a:

●partecipazione della gestione reddituale alla generazione e all'utilizzo di risorse finanziarie;

●tipologia degli investimenti effettuati e delle fonti di finanziamento utilizzate; ●cause di squilibrio finanziario: risultati economici positivi, accompagnati da deterioramento della situazione finanziaria e viceversa.

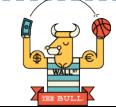

# **Schema di rendiconto finanziario delle variazioni del PCN**

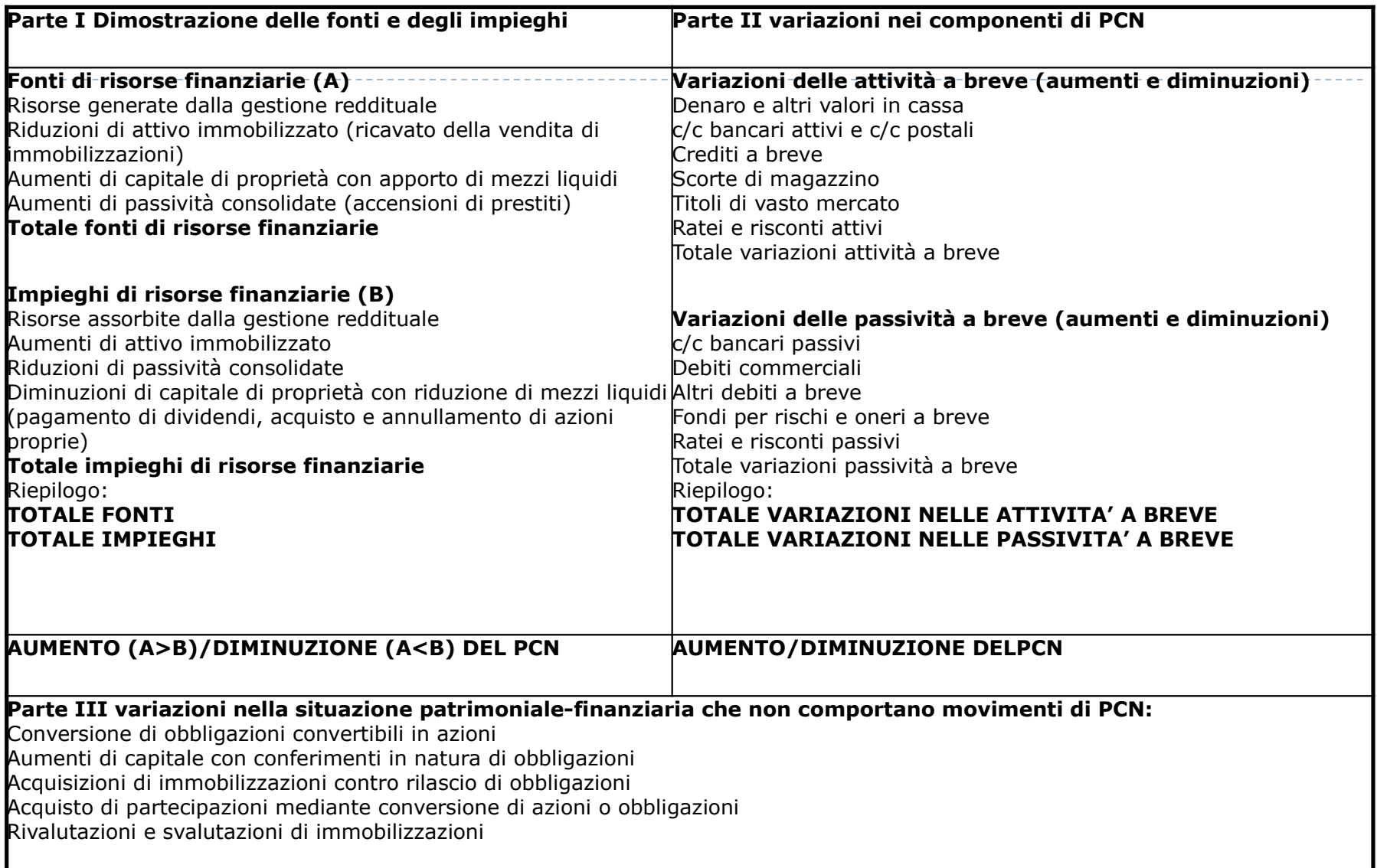

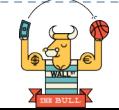

## **Un esempio per capire….**

La Matrix spa, esercente attività industriale, presenta al 31/12/n+1 le seguenti situazioni, patrimoniale ed economica, di derivazione contabile:

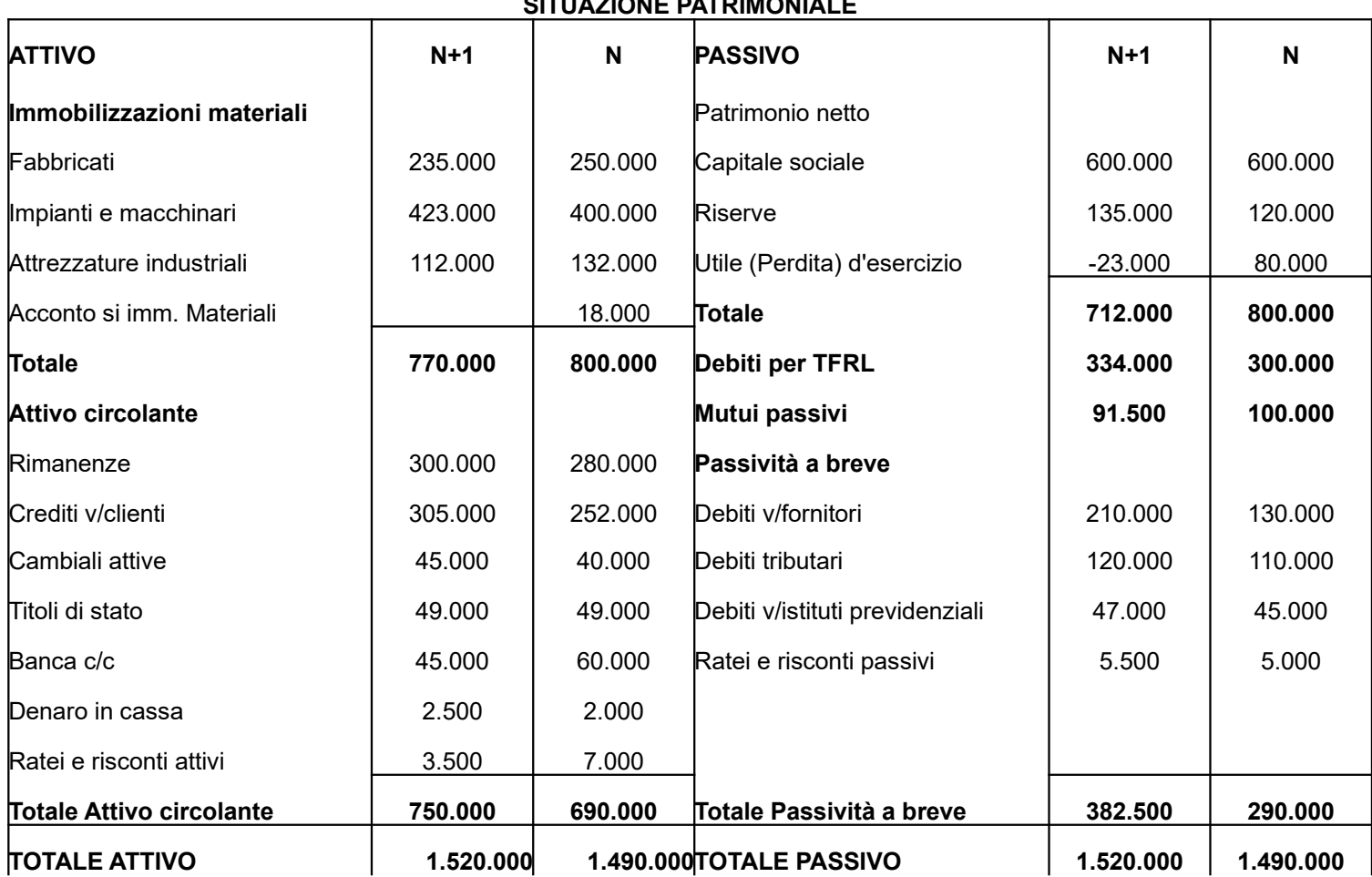

**SITUAZIONE PATRIMONIALE**

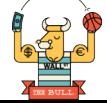

# **Un esempio per capire….**

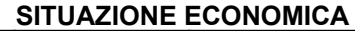

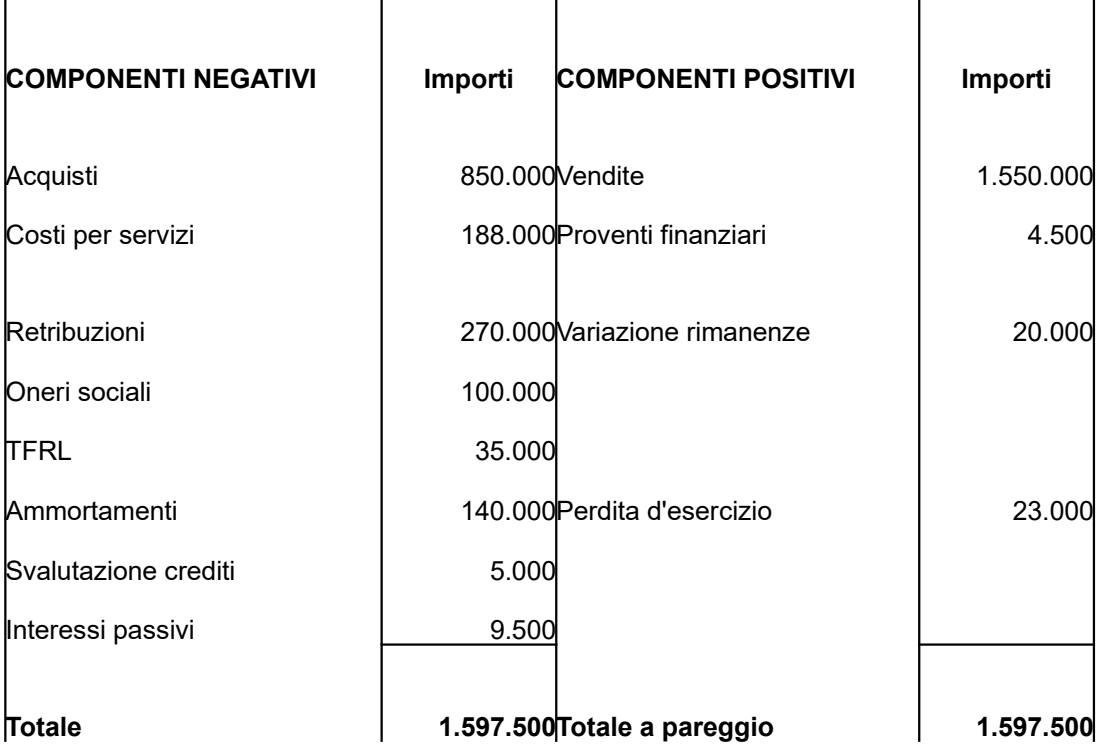

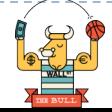

#### **Un esempio per capire….**

Nel corso dell'esercizio n+1, la società ha effettuato, fra le altre, le seguenti operazioni:

●Acquisto di impianti e macchinari del valore di € 128.000 per i quali era stato versato un acconto di € 18.000;

•Riparto dell'utile d'esercizio n assegnando  $€$  15.000 alle riserve e  $€$  65.000 agli azionisti;

●Rimborso della rata del mutuo di € 8.500;

●Maturazione della quota di TFRL pari a € 35.000, di cui € 1.000 corrispondenti all'imposta sostitutiva sulla rivalutazione del debito preesistente; nessun dipendente ha optato per i fondi pensione.

Procedere all'analisi dei flussi finanziari di PCN del periodo evidenziando:

●Il PCN iniziale, il PCN finale e la variazione complessiva del periodo (flusso del periodo);

●Il flusso di PCN originato dalla gestione reddituale;

●Il rendiconto finanziario delle variazioni di PCN.

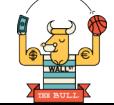

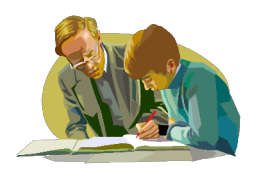

#### **Vediamo come si fa!**

#### 1. **Calcolo del PCN iniziale e finale e della variazione complessiva del PCN**

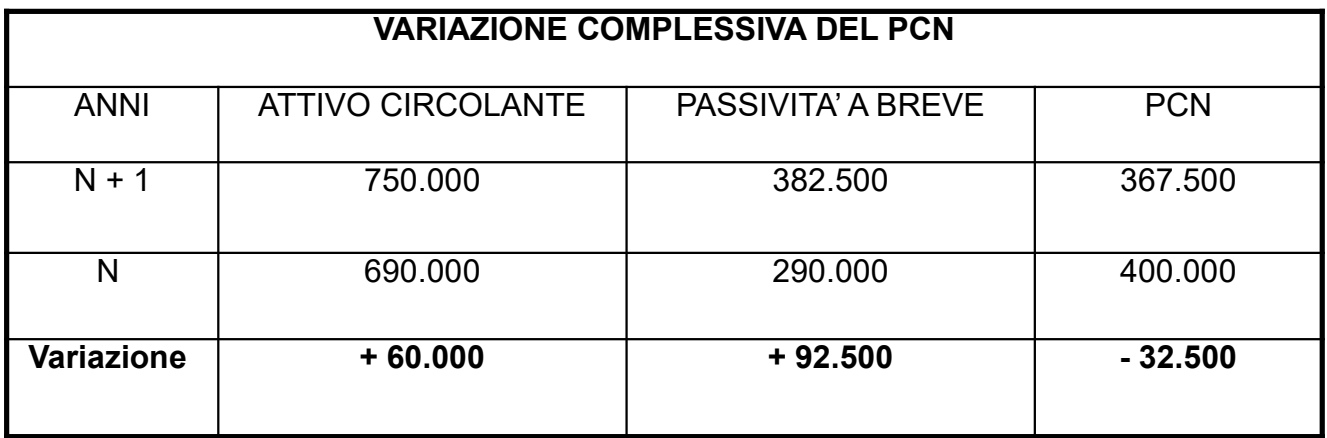

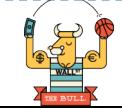

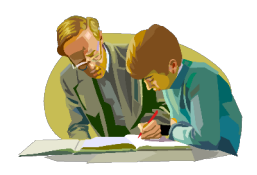

#### **Vediamo come si fa!**

#### **2. Calcolo del flusso di PCN generato dalla gestione reddituale**

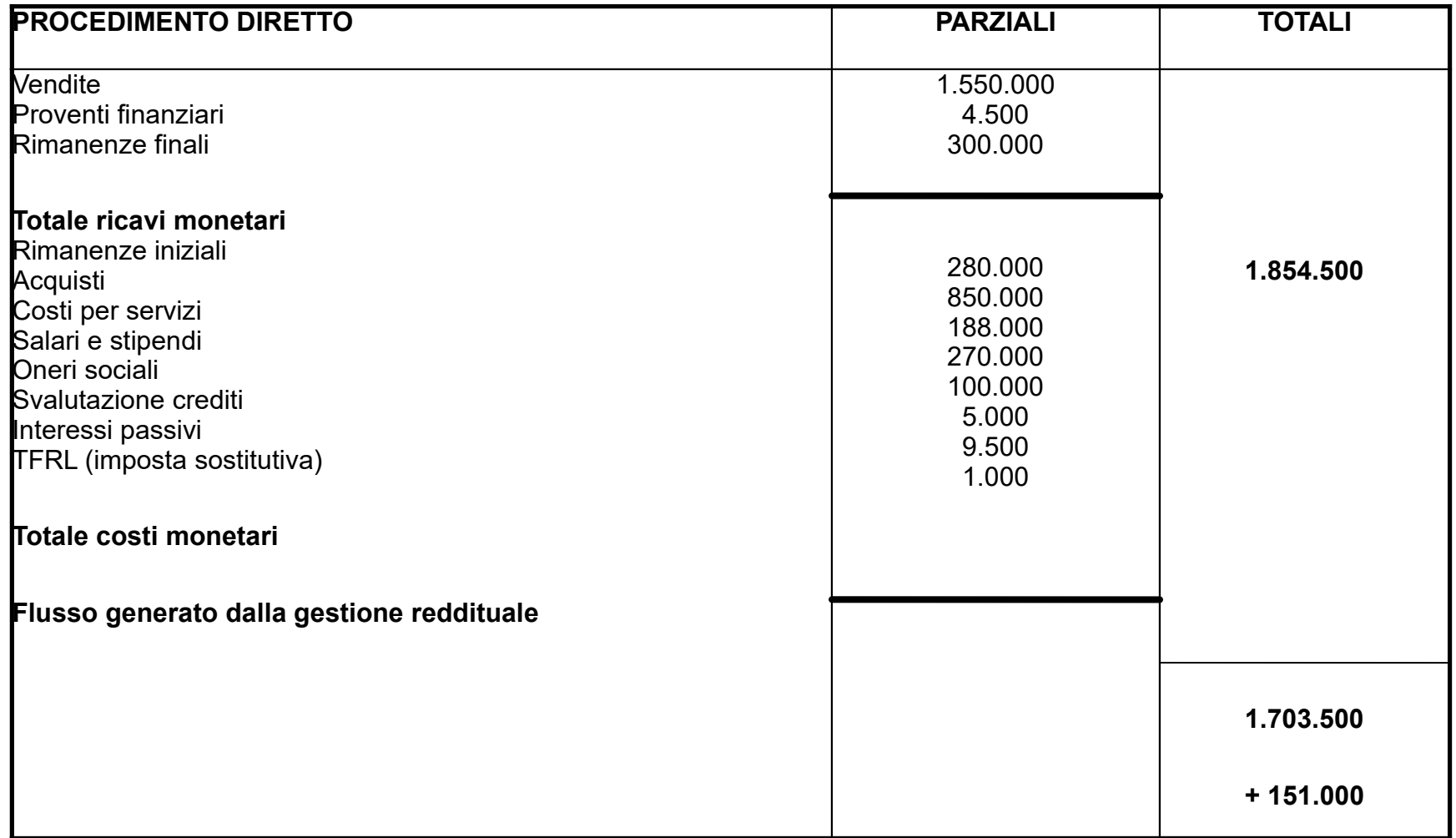

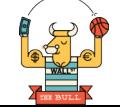

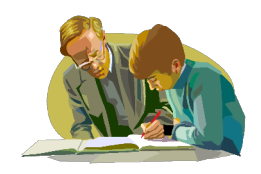

#### **2. Calcolo del flusso di PCN generato dalla gestione reddituale**

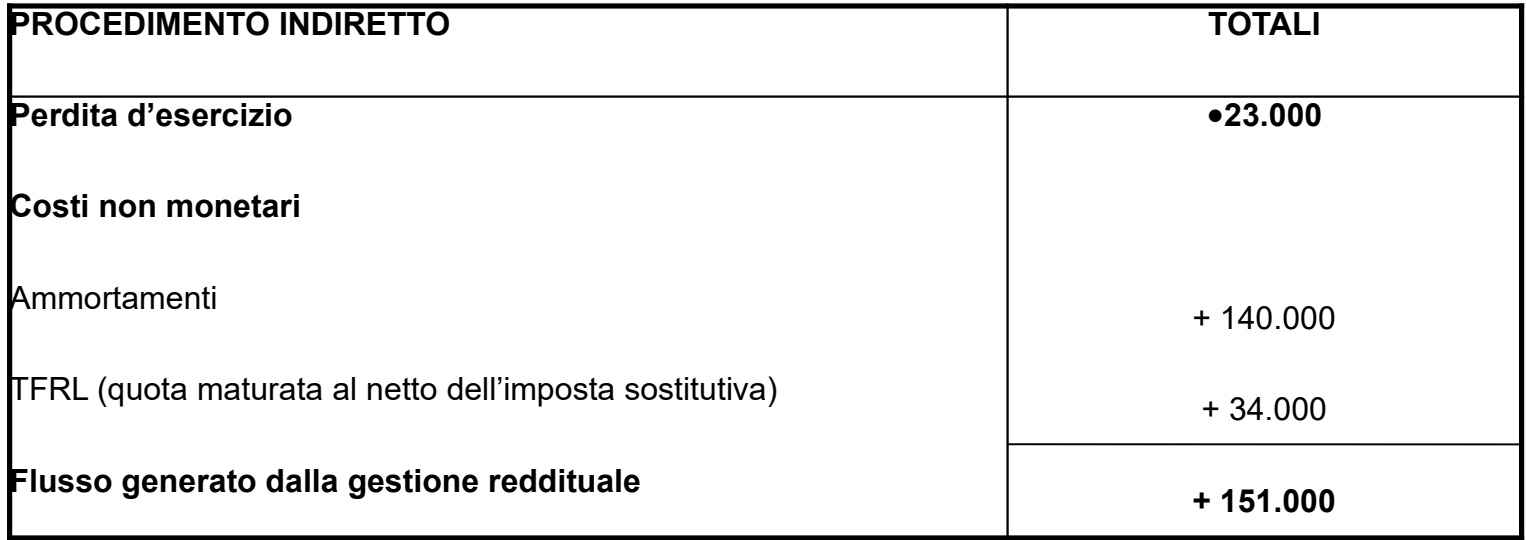

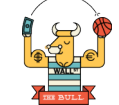

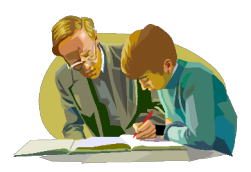

# **Vediamo come si fa!**

#### **3. Il rendiconto finanziario delle variazioni di PCN**

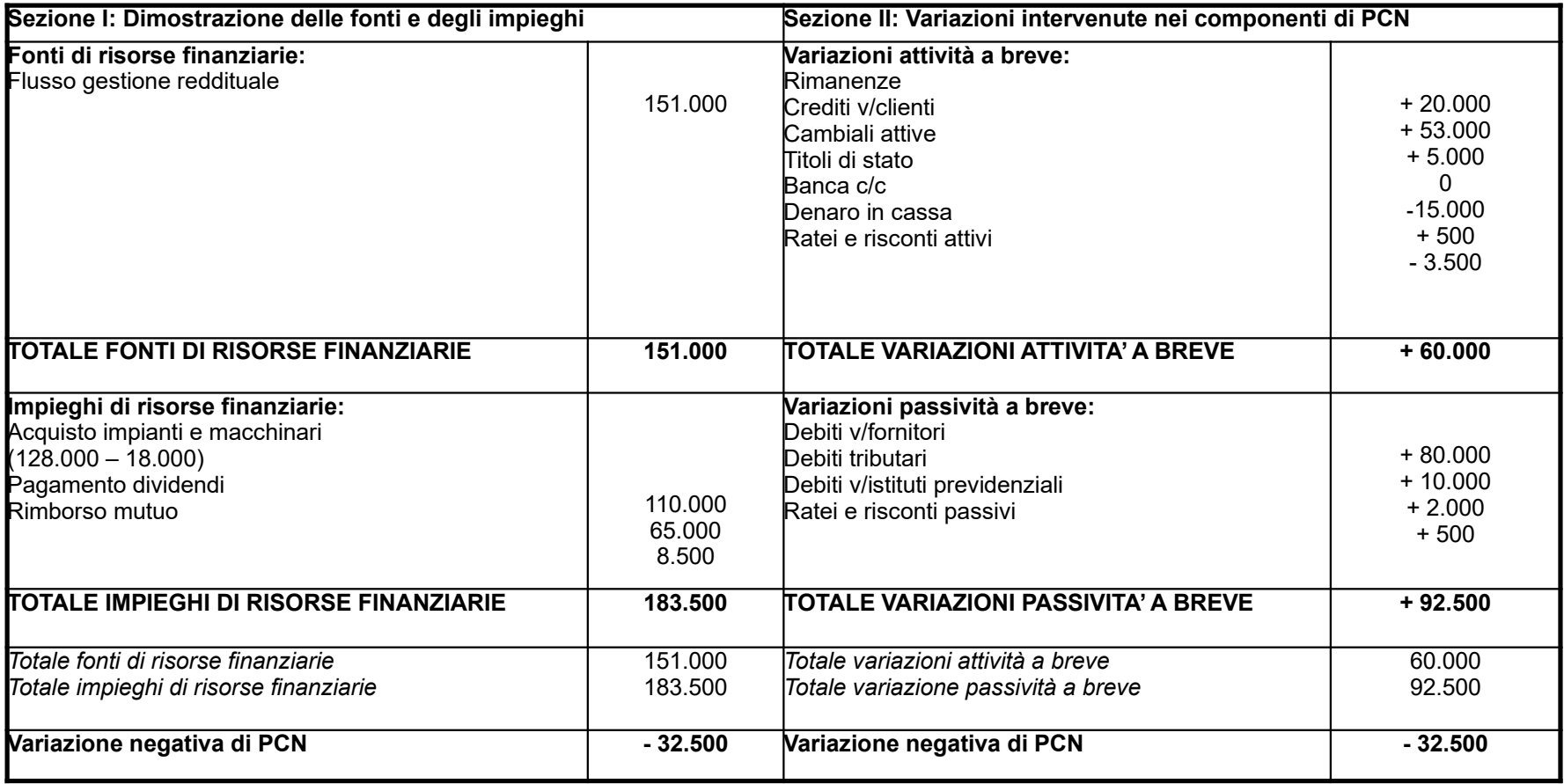

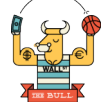

# **E per finire…il cash flow**

Il termine cash flow nel'uso corrente può assumere significati diversi:

●**Autofinanziamento (cash flow operativo)**. In tal caso si possono avere tre diversi significati:

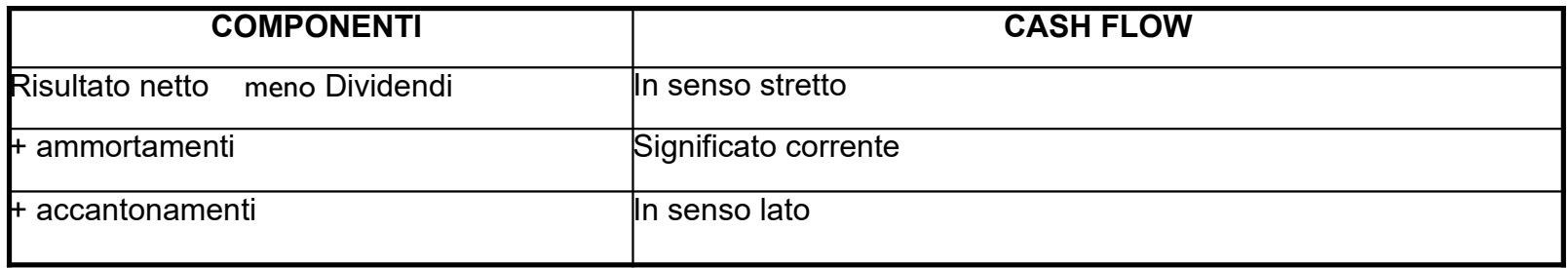

Il concetto di cash flow comunque inteso acquista rilevanza, dato che è un flusso, se confrontato con altre variabili. In particolare se si confronta il cash flow con il fatturato, il capitale investito, i mezzi propri, ecc.

**2.Flusso di cassa**. Esprime la differenza tra entrate e uscite monetarie che si sono manifestate durante un certo esercizio. In tal senso la nozione di cash flow è di scarso rilievo.

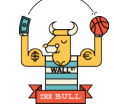

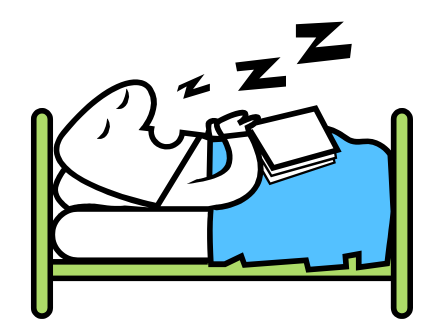

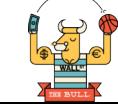